# A modern approach to SSO at the RACF/SDCC

Jamal Irving <jamal@bnl.gov>

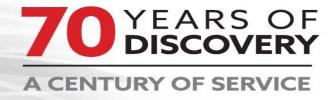

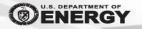

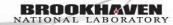

### Current RACF/SDCC Infrastructure

- LDAP server
  - Source of truth for user account information
  - Holds user public keys, groups, etc.
- Kerberos KDC
  - Kerberos version 5
  - Consists of 3 Kerberos realms
- Shibboleth
  - Provides browser based single sign on
  - Shibboleth identity provider corresponding to each realm

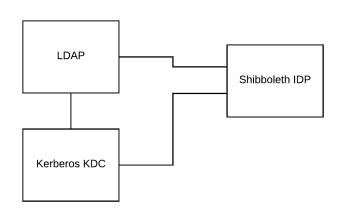

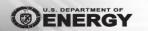

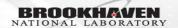

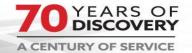

# Why move to a single authentication infrastructure?

- Reduce the number of passwords users need to worry about.
  - A number of users have more than one account.
- Reduce the number of Kerberos instances we have to maintain.
- Having one source of truth simplifies the user login work-flow.
- Helps to eliminate some of the lingering technical debt we have had for some time.

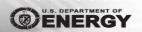

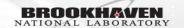

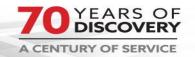

#### SAML 2.0 Flow

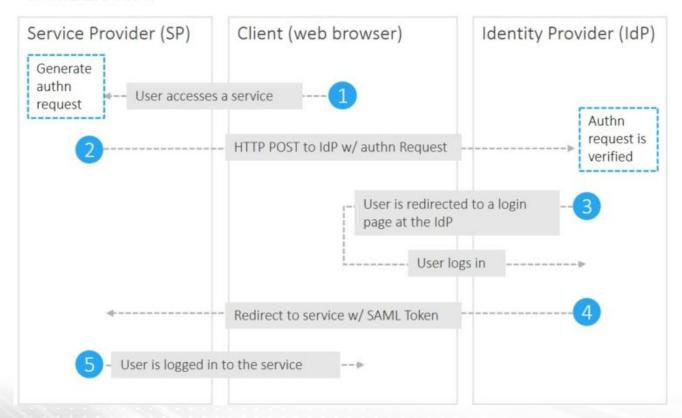

Ubisecure diagram

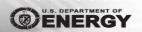

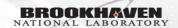

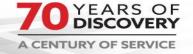

#### OAuth 2.0 Flow

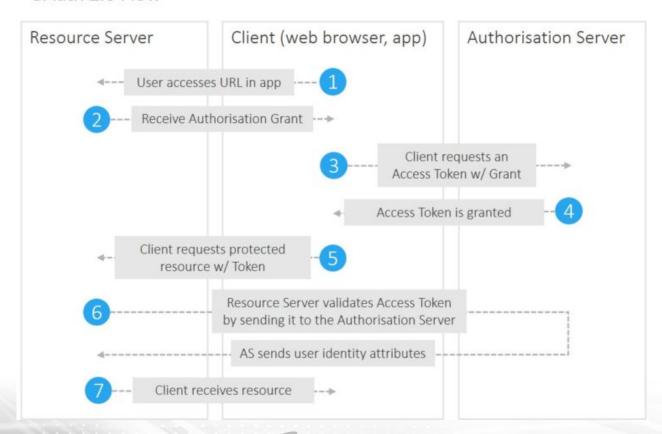

Ubisecure diagram

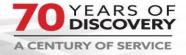

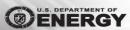

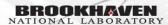

# Newer SSO approach

- In the process of replacing our current LDAP,
  Kerberos, and shibboleth instances with FreeIPA
- FreeIPA
  - Open source solution that brings LDAP, Kerberos, and identity management policies together
  - "Active Directory" for linux
- Keycloak
  - Identity management web application that supports Oauth/SAML protocols to facilitate SSO

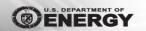

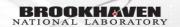

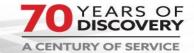

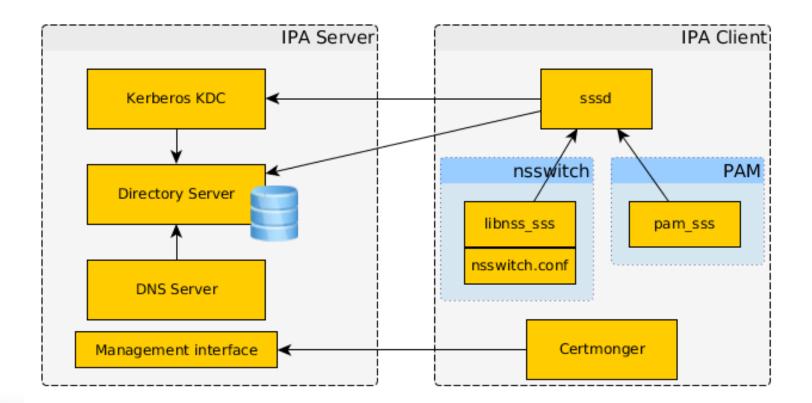

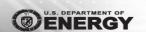

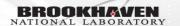

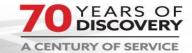

### Reasons to modernize

- Administrative burden gets reduced
- Implement open source projects that are backed by commercially viable companies
  - Ensures less down time for users b/c we are deploying production quality products
- Potential future to tie into a cross forest active directory environment
- Increase authentication strength by enabling TOTP 2FA

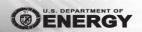

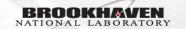

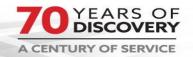

# Modern User applications RACF/SDCC must support

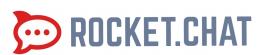

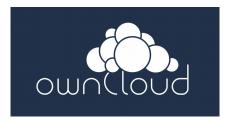

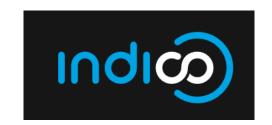

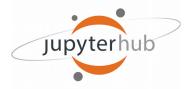

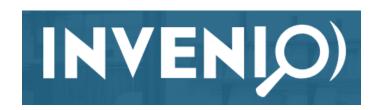

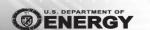

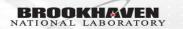

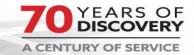

# **Modernization Steps**

- Identify parts of the old authentication and authorization system that are still needed vs. things that are obsolete. [user account attributes]
- Create a test bed infrastructure to implement proof of concepts.
- Copy all user account info from legacy LDAP infrastructure to IPA
- Set a cut off date, where all new user accounts get created in the new IPA Kerberos database

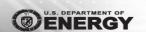

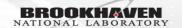

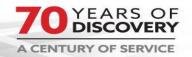

# Modernization Next Steps

- Ensure that all existing users of the legacy Kerberos realms create a new password on the new IPA Kerberos database.
- New password creation can be done in 2 ways:
  - Self Service portal, which authenticates user against legacy Kerberos realm and prompts user to set up a new password.
  - Command line option, which allows a user to authenticate to a ssh gateway via their public key. User will then be able to execute a custom script which will allow them to set their new password.

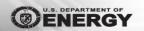

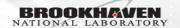

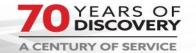

### **Future Plans**

- RACF/SDCC self hosted applications that are used within photon sciences could possibly be opened to users who do not have BNL accounts.
- Configure Keycloak to support
  - Incommon federation
  - Orcid id

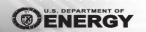

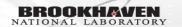

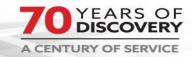

### Reference Links

- https://www.freeipa.org/page/Documentation
- https://www.keycloak.org/documentation.html
- https://wiki.shibboleth.net/confluence/#all-updates
- https://www.ubisecure.com/uncategorized/difference-be tween-saml-and-oauth/
- https://orcid.org/
- https://www.incommon.org/federation/

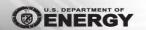

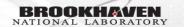

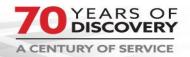

# Questions?

Questions? Comments?

jamal@bnl.gov

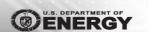

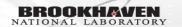

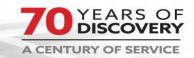